# Premiere Pro CC In Depth, Part 2: Effects & Audio

### page 1

Meet the expert: Our Creative Design courses are presented by experts from Wiley Publishing. Wiley is a global provider of knowledge and knowledge-enabled services that improve outcomes in areas of research, professional practice, and education. They are the publisher of award-winning journals, encyclopedias, books, and online products and services.

Prerequisites: This course assumes very little familiarity with Premiere Pro CC. This course is part of 3 courses; Premiere Pro CC In Depth: Panels and Timeline; Premiere Pro CC In Depth: Effects and Audio; and Premiere Pro CC In Depth: Color and Exporting. Please be sure to view the courses in order if you are new to the material.

**Runtime:** 01:24:58

Course description: Master Premiere Pro CC in this three part training series. Adobe Premiere Pro CC puts the power of popular film and video editing software into the hands of hobbyists, students, and budding creative professionals. Premiere Pro CC is packed with tools to help you edit video like a pro. Dive deep into Premiere Pro's editing tools and learn techniques to enhance your video project. Add transitions, graphics, credits, audio, and animation, and use Premiere Pro's advanced editing tools including Scope, Audition, and Warp Stabilizer.

#### Course outline:

#### **Animating Effects**

- Introduction
- Animating Effects
- Title Effects
- · Animate an Effect Demo
- Advanced Effects
- · Using the Adjustment Layers
- Built-in Lumetri Looks
- Preset Effects Overview
- Summary

#### Integration with Photoshop

- Introduction
- Advanced Integration
- Adobe Dynamic Link
- · After Effects Composition
- · Advanced Integration Features
- Import & Edit with Photoshop
- Additional Photoshop Edits
- Summary

## **Advanced Audio**

- Introduction
- Advanced Audio
- · Normalize the Gain
- Audio Effects
- Edit Audio in Adobe Audition
- Noise Reduction
- · Working with the Equalizer
- Recording Audio
- Eliminate Feedback

Summary

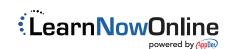